# **CENTRO PAULA SOUZA ETEC PAULINO BOTELHO HABILITAÇÃO PROFISSIONAL TÉCNICA DE NÍVEL MÉDIO DE TÉCNICO EM DESENVOLVIMENTO DE SISTEMAS**

**LIMP.KSA**

JAINI FERNANDA CAMPI MICHAEL MARQUES FERNANDES PRISCILA OLIVEIRA MORAES RAFAEL GOMES FRANCO

> SÃO CARLOS 2023

# **CENTRO PAULA SOUZA ETEC PAULINO BOTELHO HABILITAÇÃO PROFISSIONAL DE TÉCNICO EM DESENVOLVIMENTO DE SISTEMAS**

## **LIMP.KSA**

JAINI FERNANDA CAMPI MICHAEL MARQUES FERNANDES PRISCILA OLIVEIRA MORAES RAFAEL GOMES FRANCO

> Desenvolvimento do Trabalho de Conclusão de Curso apresentado à Escola Técnica Estadual Paulino Botelho, como parte dos requisitos para a obtenção do título de Habilitação Profissional Técnica de Nível Médio de Técnico Desenvolvimento de Sistemas.

> > Janaína Dias Goulart Professora Orientadora

SÃO CARLOS 2023

JAINI FERNANDA CAMPI MICHAEL MARQUES FERNANDES PRISCILA OLIVEIRA MORAES RAFAEL GOMES FRANCO

# **LIMP.KSA**

Trabalho de Conclusão de Curso aprovado, apresentado à Etec Paulino Botelho – São Carlos, no Sistema de Ensino Presencial Conectado, como requisito parcial para a obtenção do título de Habilitação Profissional de Técnico em Desenvolvimento de Sistemas, com menção final igual a \_\_\_\_\_\_\_, conferida pela professora orientadora:

> Janaína Dias Goulart ETEc Paulino Botelho

# ÍNDICE DE FIGURAS

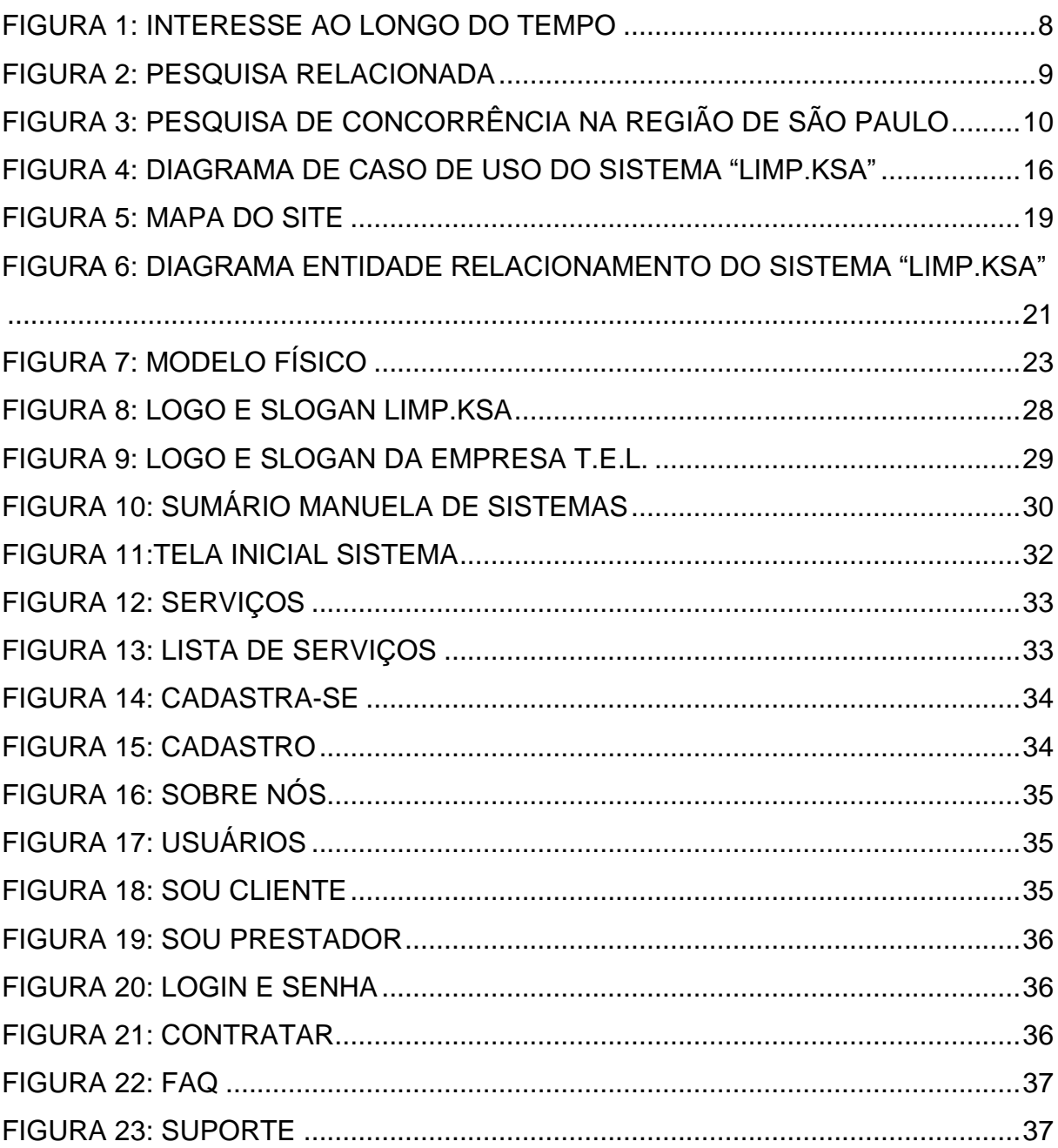

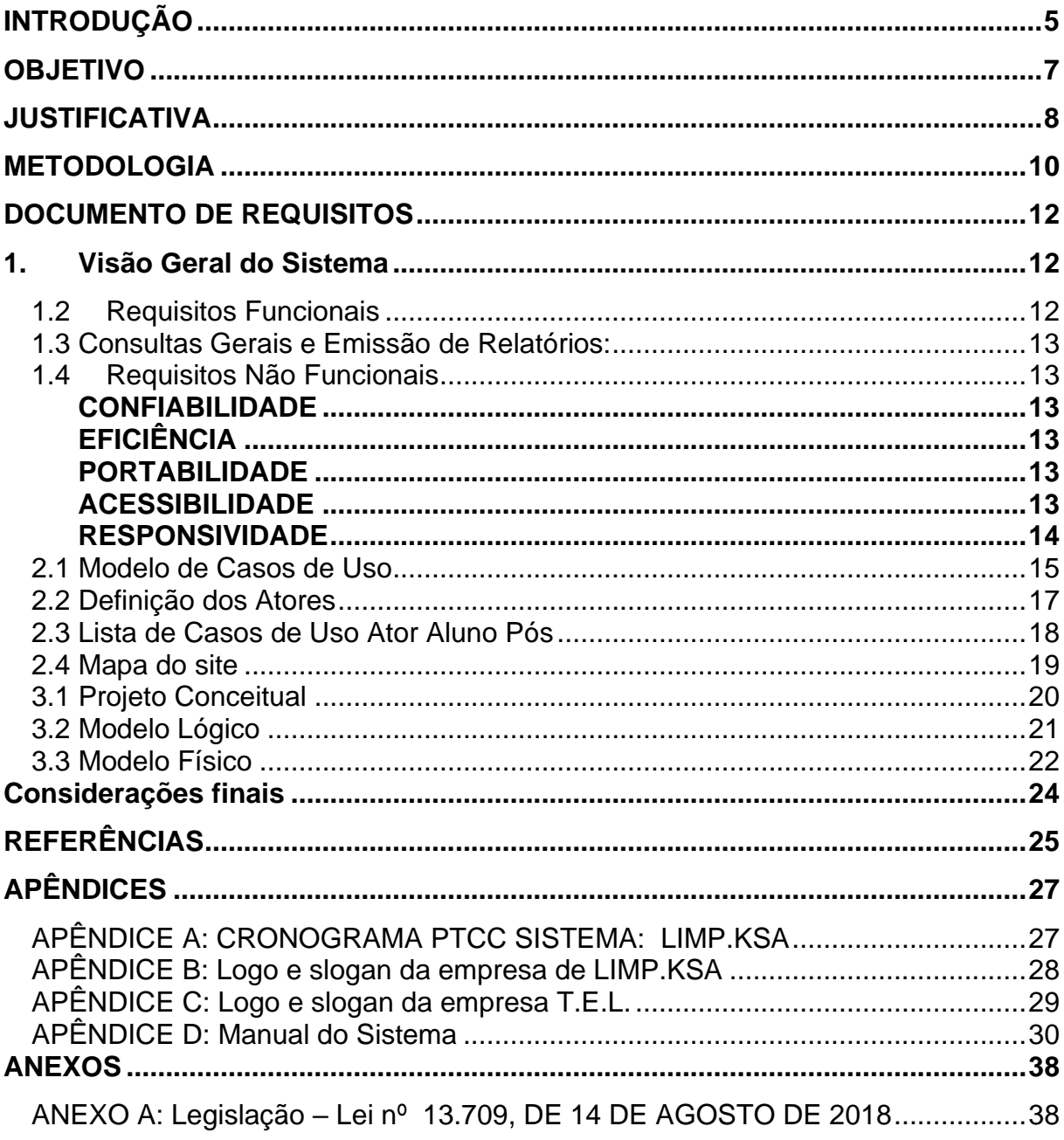

# **SUMÁRIO**

# <span id="page-5-0"></span>**INTRODUÇÃO**

Uma casa organizada e limpa traz benefícios para toda a família. Além do bem-estar físico e mental, também auxilia na saúde, pois eleva o bom humor, a autoestima e ajuda os moradores a se sentirem melhores, com mais energia para aumentar a produtividade e, consequentemente, baixando os níveis de estresse.

No mercado, existem diversos tipos de limpeza de ambientes que variam de acordo com as técnicas, produtos e equipamentos empregados, conforme a necessidade de higienização do espaço. No entanto, é importante que a limpeza seja feita de forma correta, para evitar danos aos ambientes ou objetos pertencentes ao local.

Portanto, é fundamental a limpeza de ambientes para evitar a proliferação de fungos, ácaros e bactérias, aumentar a qualidade de vida, além de otimizar o tempo dos moradores, partindo do princípio que nem todos tem disponibilidade e afinidade para a realização de tais atividades.

Conforme a pesquisa de mercado realizada, os principais aplicativos nesse segmento estão dispostos no quadro 1.

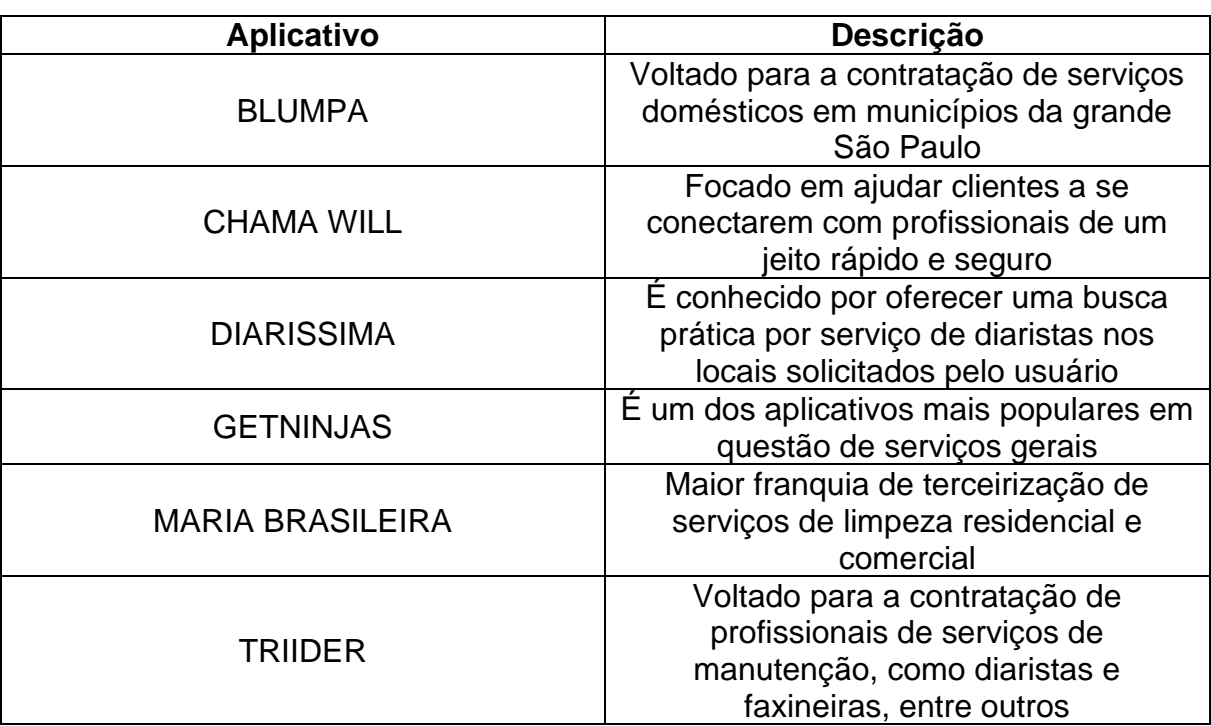

### **Quadro 1: principais aplicativos de limpeza.**

Fonte: autores (2023)

Aliando o conhecimento do mercado com a capacidade de inovar, o Limp.Ksa é um aplicativo para contratação de serviços gerais de limpeza e organização como diarista<sup>1</sup>, cozinheira, copeira, organizador de *closet,* marido e/ou esposa de aluguel, jardineiro e piscineiro. Os serviços executados por esses prestadores serão comerciais e/ou residenciais, classificados em categorias conforme a metragem do local.

O aplicativo visa promover a inclusão de pessoas com deficiências no mercado de trabalho, desde que comprovadas, priorizando e valorizando a diversidade ao contratá-lo para exercer suas competências e habilidades profissionais de forma empática.

A demanda por serviços gerais, comerciais e residenciais é constante e muitas pessoas têm dificuldades em encontrar prestadores de serviços confiáveis. Mostrando a importância da necessidade de um aplicativo de contratação de diaristas.

**<sup>1</sup>** Diarista é uma modalidade de trabalho em que a pessoa presta serviços sem que haja, de fato, uma relação de emprego. Trata-se de um trabalhador autônomo para escolher sua agenda de trabalho.

### <span id="page-7-0"></span>**OBJETIVO**

Este trabalho tem como objetivo desenvolver um aplicativo para a contratação de diaristas para atuarem como prestadores de serviços gerais, comerciais e/ou residenciais, aplicando as competências e habilidades vistas durante o curso Técnico em Desenvolvimento de Sistemas.

# **OBJETIVOS ESPECÍFICOS**

- 1. O aplicativo será desenvolvido para que pessoas físicas ou jurídicas façam a contratação de prestadores de serviços gerais, sem período fixo.
- 2. O aplicativo utilizará o sistema de localização para que o contratante e os prestadores de serviços sejam próximos para aumentar a produtividade e organização do tempo.
- 3. O aplicativo irá trazer conveniência e eficiência ao simplificar o processo de contratação

### <span id="page-8-1"></span>**JUSTIFICATIVA**

Verifica-se a demanda de mercado com as estatísticas realizadas através do Google Trends onde comparou-se a demanda de 'serviços gerais' e 'app de serviços'. Percebe-se então que a procura por serviços de limpeza e faxina é existente e se mantém constante nos últimos meses.

Além dos aplicativos supracitados, também se constatou as estatísticas de demanda desse serviço com o Google Trends. Onde fizemos as seguintes pesquisadas relacionadas: Serviços gerais; Faxina; Diarista; App Serviços; "*C TO C"* (De cliente para cliente); e obtivemos os seguintes gráficos.

Um diferencial do Sistema é que ele funcionará de forma regional. Com um sistema de localização que direciona os clientes mais pertos de sua residência. A proximidade geográfica otimizará o tempo de deslocamento e permitirá que os serviços sejam realizados de forma mais eficiente.

No decorrer do tempo se espera que o aplicativo auxilie a criar uma rede de profissionais próximos para aumentar a confiabilidade e a qualidade dos serviços prestados.

A figura 1 mostra que a demanda da procura por diarista aumentou muito ao longo dos meses de 2022, principalmente em janeiro de 2022.

<span id="page-8-0"></span>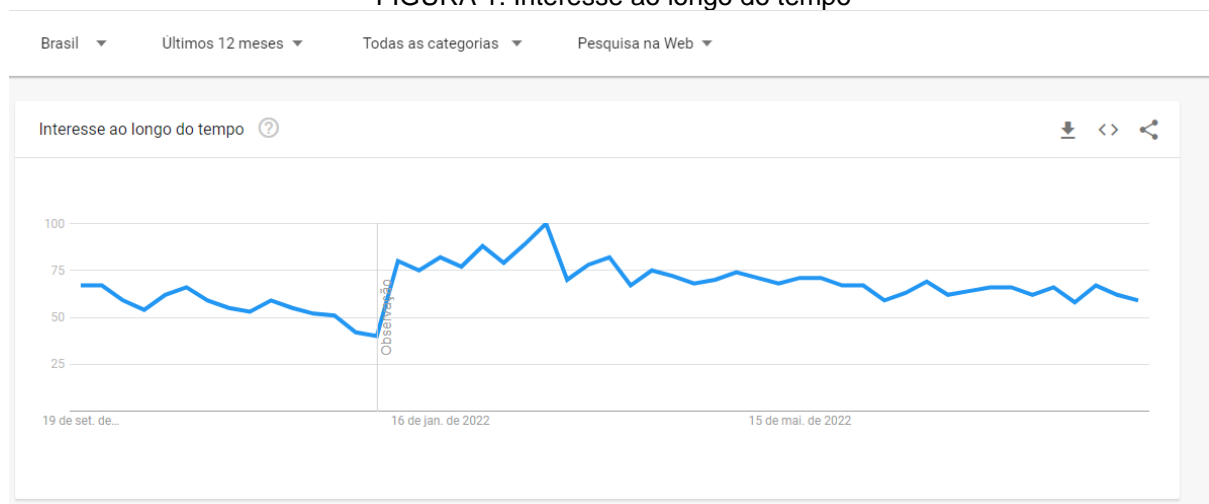

FIGURA 1: Interesse ao longo do tempo

FONTE: https://trends.google.com.br/trends/explore?q=servi%c3%a7os%20gerais&geo=br

A figura 2 demonstra uma pesquisa relacionada entre serviços gerais, faxina, diarista, app serviços e Cliente para cliente (*C TO C*).

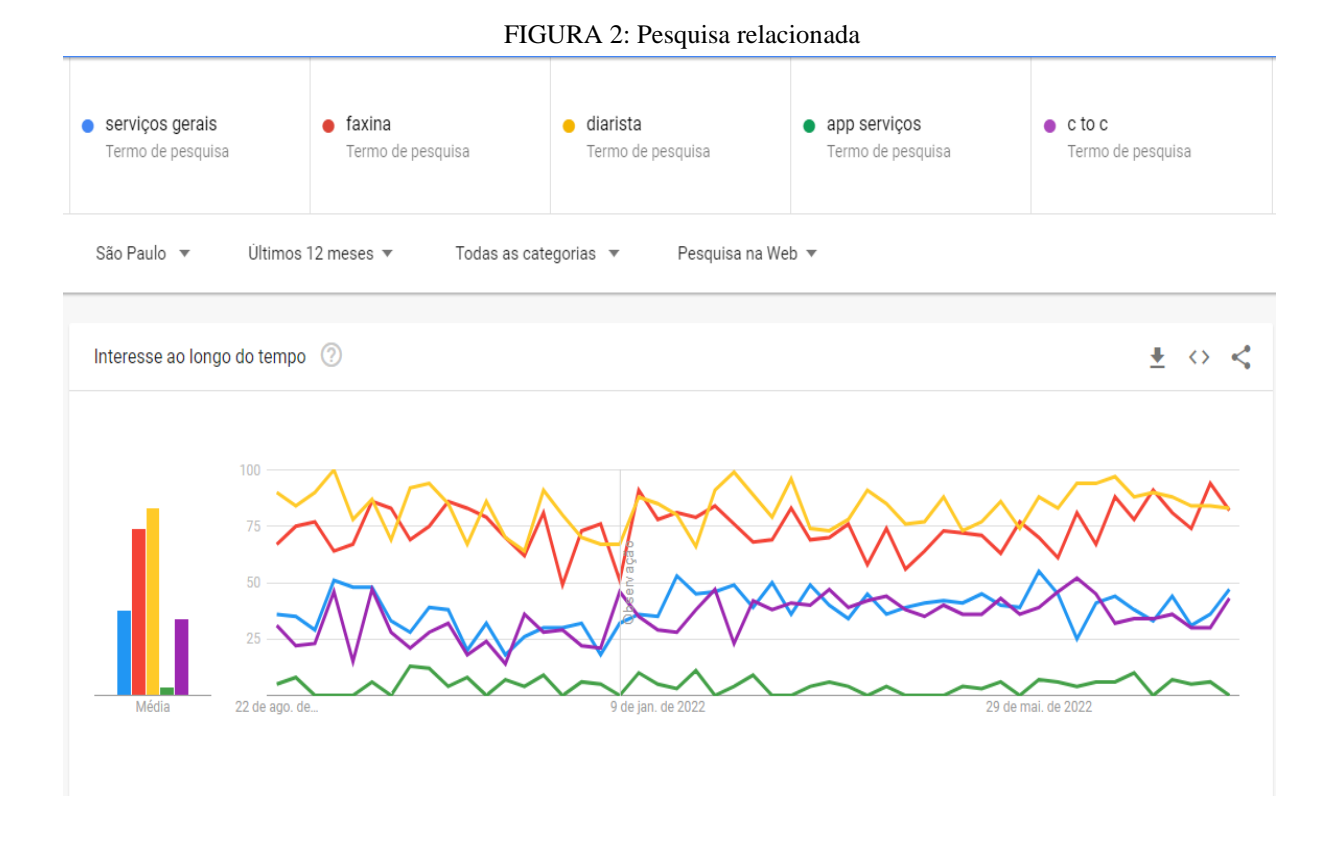

**FONTE:** https://trends.google.com.br/trends/explore?geo=brp&q=diarista,servi%c3%a7os%20gerais,faxina,app%20servi%c3%a7os,c%20to%20c

A figura 3 demonstra a pesquisa de diarista na região de São Paulo.

<span id="page-10-0"></span>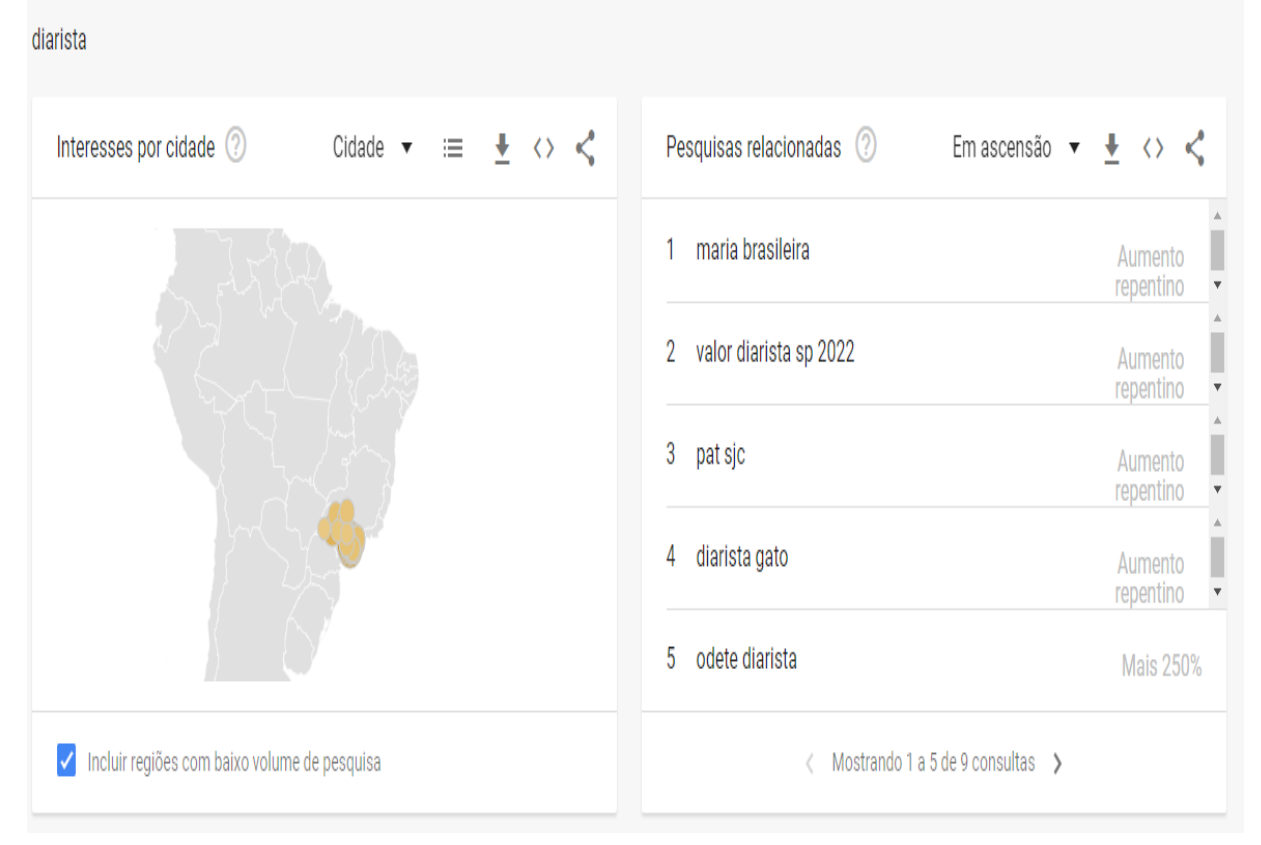

FIGURA 3: Pesquisa de concorrência na região de São Paulo

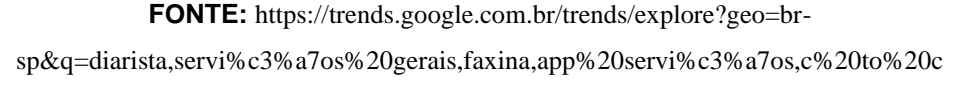

### <span id="page-10-1"></span>**METODOLOGIA**

Para levantamento dos requisitos do Sistema "Limp.ksa" foram utilizados questionários para conhecimentos das necessidades dos usuários. Além da pesquisa sobre os aplicativos já existentes no mercado. Foram realizados dois questionários um com a finalidade de analisar o lado do empregador e o outro o lado do prestador de serviço.

Para levantamento de dados sobre aprimoramento do sistema realizou-se alguns questionários:

Questionário Empregador – nome completo, idade, se trabalha como pessoa física ou jurídica, se já precisou de serviços como diarista, passadeira, lavadeira, cozinheira(o), copeira, organizador de closet, marido/esposa de aluguel, jardineiro, piscineiro, outro: "qual", se possui aparelhos com conexão à internet, se possui conta bancária ativa, se estaria de acordo com uma taxa de serviço do

aplicativo com teto máximo de 10% para serviços pessoa física e 15% para serviços para pessoas jurídicas, observando que os valores serão os previamente. Estaria de acordo, de os valores acordados entre as partes serem depositados previamente ao serviço e se depositados ao contratado depois do serviço prestado? Dúvidas ou sugestões.

Questionário Prestador de serviço - nome completo, idade, se trabalha como pessoa física ou jurídica, se já trabalhou ou trabalha de serviços como diarista, passadeira, lavadeira, cozinheira(o), copeira, organizador de closet, marido/esposa de aluguel, jardineiro, piscineiro, outro: "qual", se possui aparelhos com conexão à internet, se possui conta bancária ativa, se estaria de acordo com uma taxa de serviço do aplicativo com teto máximo de 10% para serviços pessoa física e 15% para serviços para pessoas jurídicas, observando que os valores serão os previamente. Estaria de acordo, de os valores acordados entre as partes serem depositados previamente ao serviço e se depositados ao contratado depois do serviço prestado? Dúvidas ou sugestões.

Será aplicada a Lei LGPD (Lei geral de proteção de dados) que garante a proteção e segurança dos dados pessoais e sensíveis de cada cliente que realizar o cadastro na plataforma. Com isso representará a postura de privacidade, preservando e fortalecendo a confiança e o compromisso com as obrigações do uso de dados fornecidos.

### <span id="page-12-0"></span>**DOCUMENTO DE REQUISITOS**

Este trabalho apresenta os requisitos e os componentes de *software* mais relevantes para o entendimento do sistema "LIMP.KSA".

### <span id="page-12-1"></span>**1. Visão Geral do Sistema**

O sistema "LIMP.KSA" é um site de procura e oferta de serviços gerais. O porte da empresa é pequeno. O sistema terá suporte dos seus programadores. Consiste basicamente no alinhamento de dois fatores: quem precisa de serviços domésticos, seja ele pessoa física ou jurídica, com pessoas que realizam esses serviços. O sistema realiza as buscas de trabalhadores que estejam mais próximos do solicitante e o mesmo para quem está buscando. O sistema realizará um cadastro dos dados de ambas as partes e realizará o cruzamento da requisição de serviços para que as duas partes sejam contempladas.

### <span id="page-12-2"></span>**1.2 Requisitos Funcionais**

Os requisitos funcionais de um sistema descrevem as funções e operações que o sistema deve ser capaz de realizar. Eles definem o que o sistema deve fazer em termos de funcionalidade. Esses requisitos são essenciais para garantir que o sistema atenda às necessidades e expectativas do usuário final.

Após o levantamento e identificação dos requisitos funcionais concluiu-se que o sistema deve permitir:

- Cadastrar, alterar, visualizar e inativação os clientes que fazem uso do sistema, através do nome, endereço, celular, e-mail, documento de identificação (CPF) e data de nascimento;
- Controle para manipulação, criação e inativação de serviços, valores, novos usuários e locais para atuação;

## <span id="page-13-0"></span>**1.3 Consultas Gerais e Emissão de Relatórios**:

- Visualização de histórico dos clientes;
- Data e hora dos serviços prestados;
- Tipo de serviço prestado;
- Localização dos usuários;

### <span id="page-13-1"></span>**1.4 Requisitos Não Funcionais**

Requisitos não funcionais para um sistema descrevem as propriedades e características que o sistema deve ter além de sua funcionalidade. Eles especificam como o sistema deve executar suas funções, em vez de descrever o que o sistema deve fazer.

#### <span id="page-13-2"></span>**Confiabilidade**

O sistema de *backup* de dados do site é salvo para impedir perdas de dados importantes caso haja qualquer sinistro (sistema de armazenamento no servidor);

*Backups* programados para salvamento de todos os dados;

Banco de dados escalável;

Controle de acesso de níveis;

#### <span id="page-13-3"></span>**Eficiência**

O site responderá o mais rápido possível em menos de 5 minutos em rede local *WI-FI* e até 10 minutos em redes móveis para uma quantia abaixo a 10 itens consultados;

Gerará *log*, para recuperação em caso de problemas do sistema;

Os relatórios solicitados serão realizados em formato *pdf*.

#### <span id="page-13-4"></span>**Portabilidade**

O site irá funcionar nos desktops com *Chrome* e *Safari*, mas também nos celulares e tablets— produtos que levam o Android como sistema operacional.

#### <span id="page-13-5"></span>**Acessibilidade**

O site deve ter recursos de acessibilidade como: ajuste do tamanho da fonte, descrição de imagens e legendas para vídeos.

### <span id="page-14-0"></span>**Responsividade**

O *site* será responsivo para computador, *tablet* e *smartphone*. Rodando em qualquer tipo de *browser*.

# **1.5 GLOSSÁRIO**

O glossário a seguir define os termos mais específicos do Sistema "LIMP.KSA" para facilitar o entendimento desta documentação de requisitos.

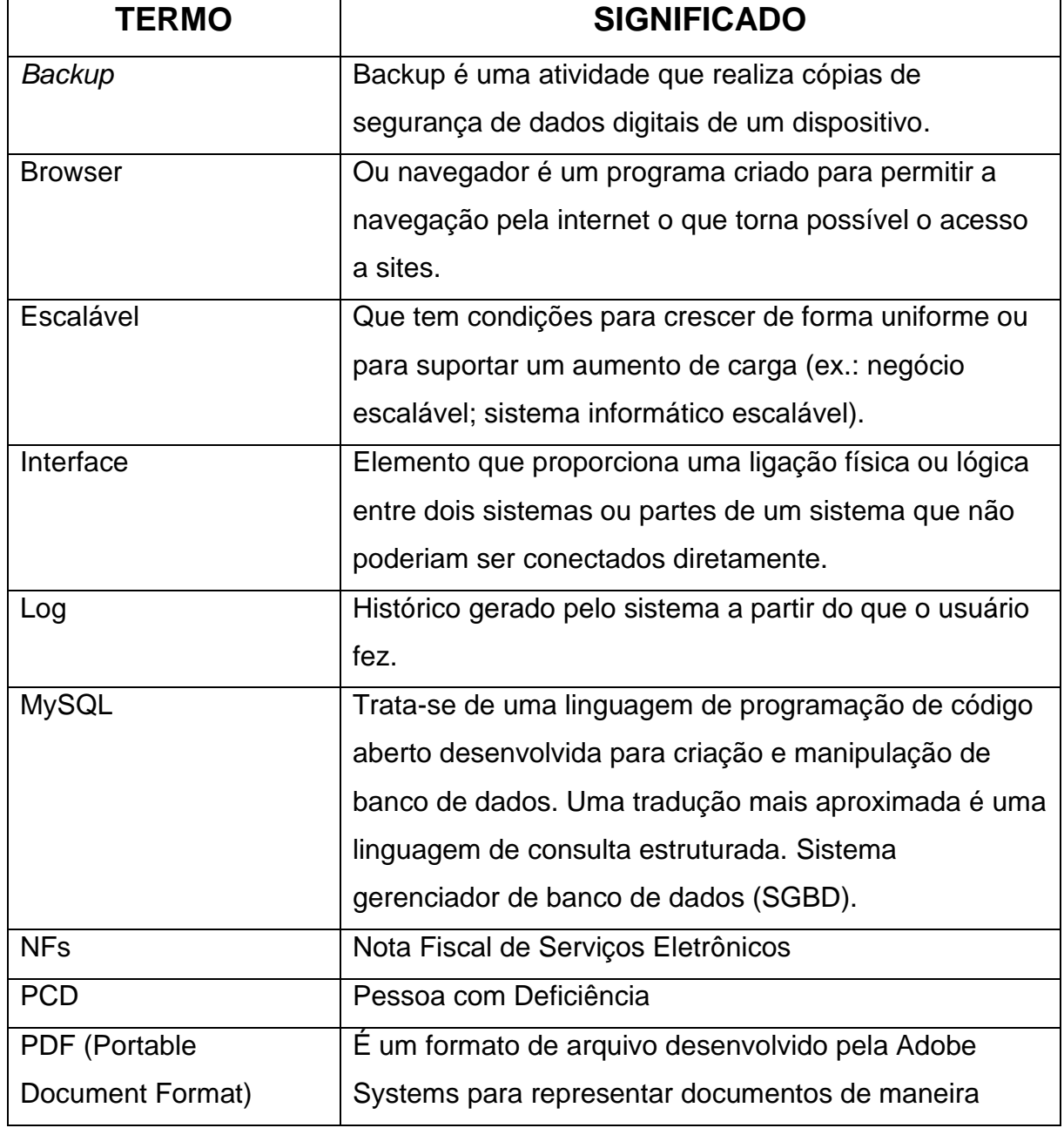

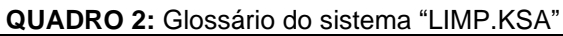

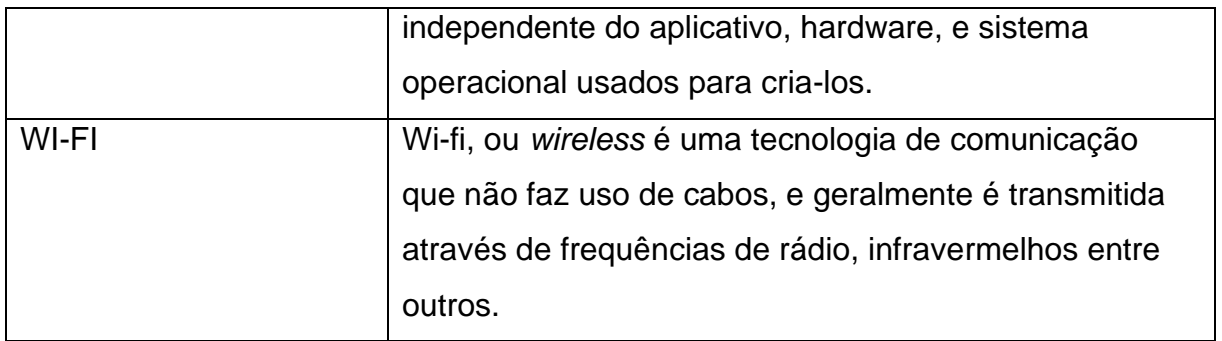

**FONTE: OS AUTORES (2023)**

# **2. VISÃO CASO DE USO – NÍVEL ANÁLISE**

A visão de caso de uso descreve quais são as funcionalidades do sistema realizadas pelos atores externos. É a principal visão, base para as outras visões do sistema. Diagramas de Casos de Uso e casualmente Atividades.

#### <span id="page-15-0"></span>**2.1 Modelo de Casos de Uso**

O diagrama de caso de uso é composto por seis elementos: atores, casos de uso, associações, relacionamentos e generalização. Ator: um papel desempenhado por uma pessoa, sistema, dispositivo ou mesmo uma empresa, que possui interesse na operação bem-sucedida do sistema. Caso de uso: identifica um comportamento-chave do sistema. Sem esse comportamento, o sistema não preencherá os requisitos do ator. Cada caso de uso expressa um objetivo que o sistema precisa alcançar e/ou um resultado que ele precisa produzir. Associação: identifica uma interação entre atores e casos de uso. Cada associação torna-se um diálogo que deve ser em uma narrativa de caso de uso. Cada narrativa por sua vez oferece um conjunto de cenários que pode ajudar no desenvolvimento de casos de teste ao avaliar artefatos de análise, projetos e implementação do caso de uso e da associação. Relacionamento include (inclusão): identifica um caso de uso reutilizável, que é incorporado incondicionalmente na execução de outro caso de uso. A responsabilidade pela decisão sobre quando e por que usar o caso de uso incluído encontra-se no caso de uso que o chama. Relacionamento extend (extensão): identifica um caso de uso reutilizável, que interrompe condicionalmente a execução de outro caso de uso para aumentar sua funcionalidade. Generalização: identifica o relacionamento de herança entre atores e entre casos de uso (PENDER, 2004).

O modelo representado na Figura nº 4, como o próprio nome sugere, descreve todo o processo de controle de dados relacionados ao Sistema "LIMP.KSA".

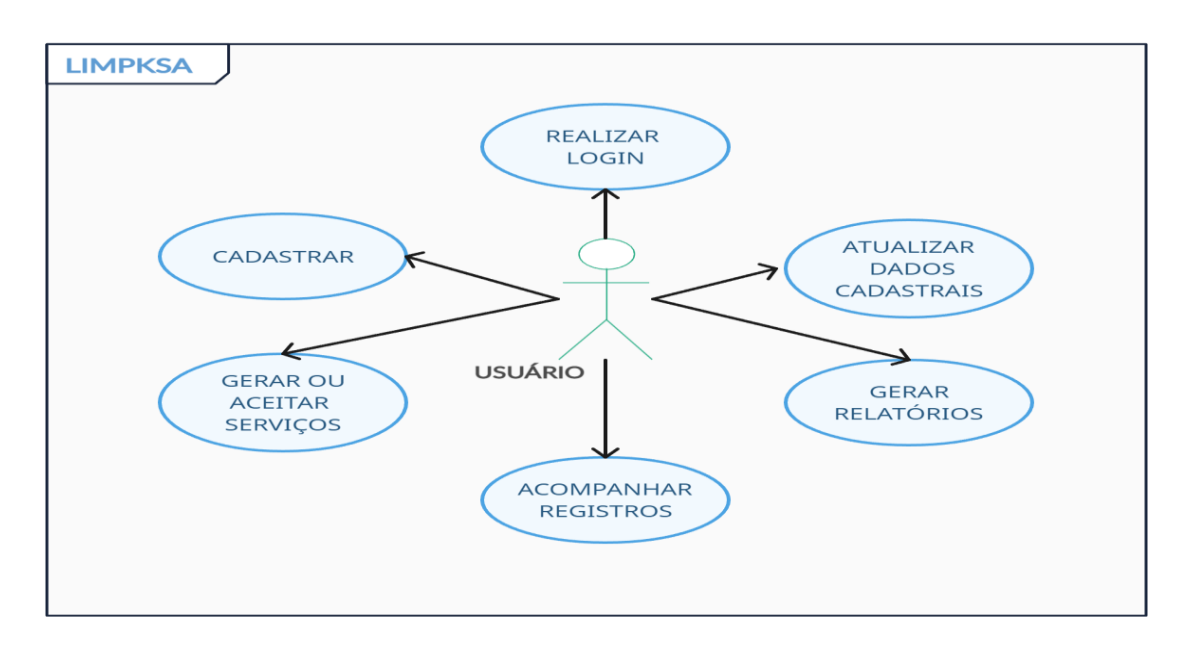

**FIGURA 4:** Diagrama de Caso de Uso do sistema "LIMP.KSA"

<span id="page-16-0"></span>Fonte: Os autores (2023)

### **2.2 Definição dos Atores**

Ator em um diagrama de caso são usuários que interagem com o sistema. O Quadro nº 3 apresenta a definição dos atores do sistema "LIMP.KSA". **QUADRO 3: Definição dos Atores**

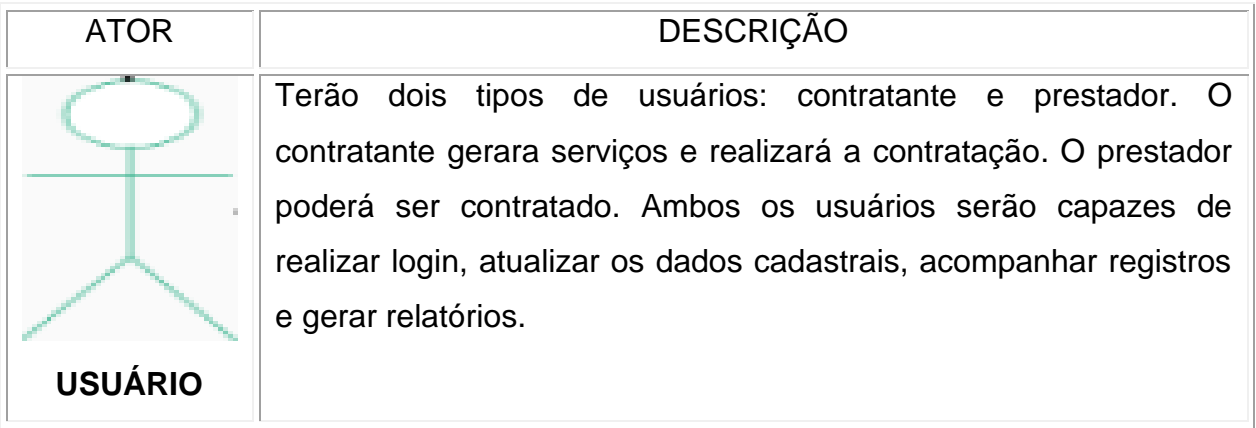

Fonte: Os autores (2023)

### <span id="page-18-0"></span>**2.3 Lista de Casos de Uso Ator Aluno Pós**

Os casos de uso do sistema são técnicas de modelagem usadas para representar interações entre usuários e sistemas. Eles descrevem a funcionalidade do sistema do ponto de vista do usuário, especificam as ações que o usuário pode executar e como o sistema reage a essas ações.

O quadro abaixo mostra a lista de casos de uso correspondente ao diagrama da figura nº 4, exibindo os detalhes das entradas esperadas para este ator.

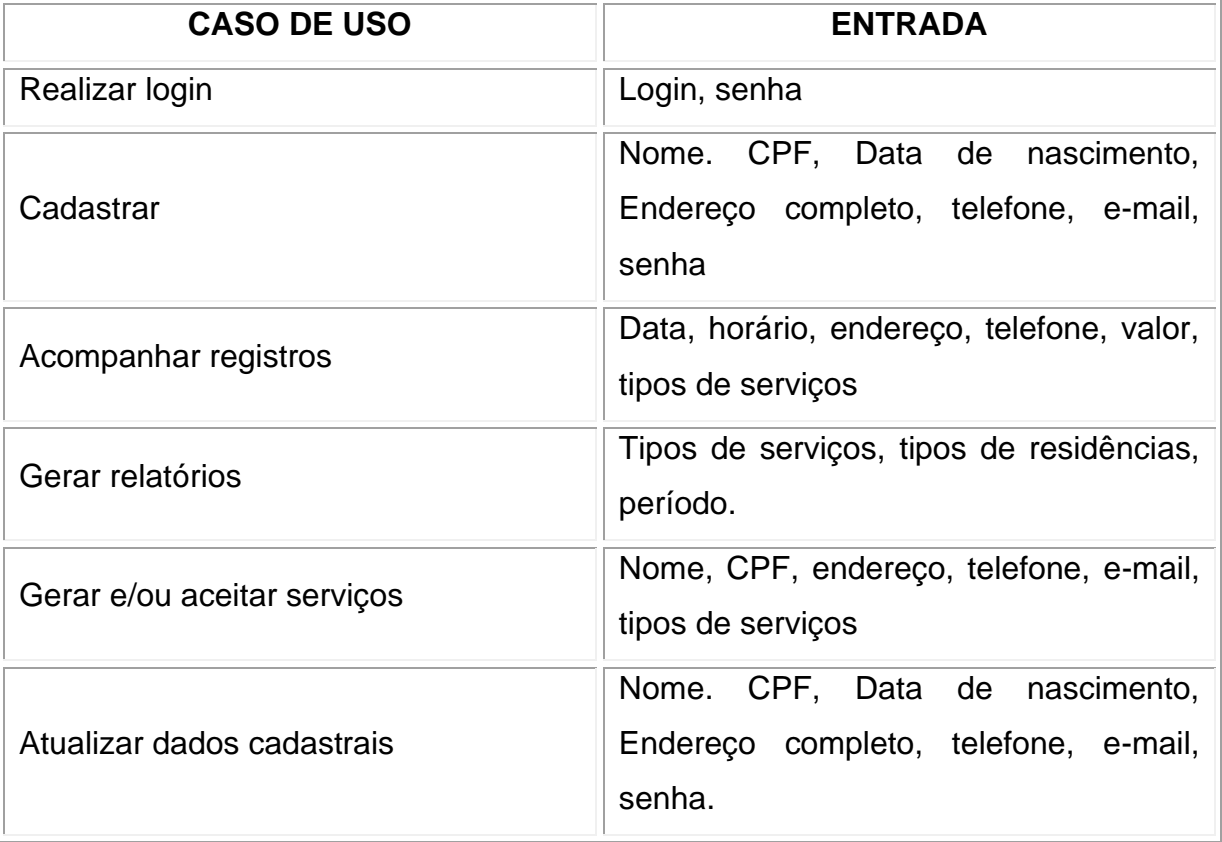

#### **QUADRO 4: Lista de Casos de Uso.**

Fonte: Os Autores (2023)

### <span id="page-19-1"></span>**2.4 Mapa do site**

Objetivo do mapa do site é facilitar a navegação e a compreensão do conteúdo do site, tanto para os usuários quanto para os mecanismos de busca. Ele fornece uma visão geral das páginas disponíveis, permitindo que os usuários encontrem facilmente o que estão procurando.

<span id="page-19-0"></span>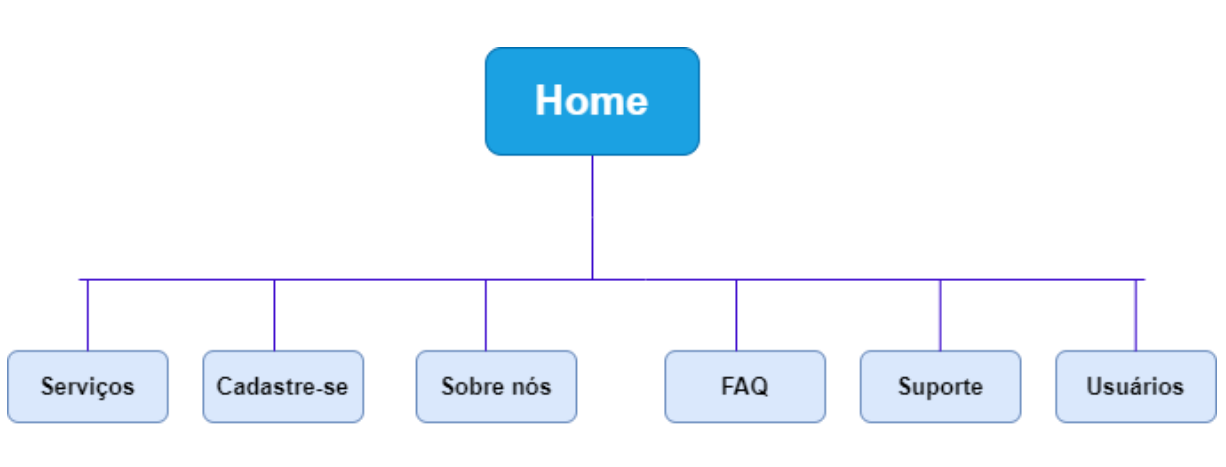

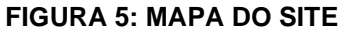

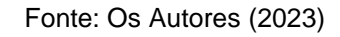

# **3. VISÃO DE DADOS**

O sistema de banco de dados deve garantir uma visão totalmente abstrata do banco de dados para o usuário, ou seja, pouco importa qual unidade de armazenamento está sendo utilizada para guardar os dados, contanto que eles estejam disponíveis no momento necessário. Ele é utilizado para armazenar e gerenciar informações de forma estruturada, para que possam ser acessadas e utilizadas de maneira fácil e eficiente.

A modelagem do banco de dados do sistema Limp.ksa foi desenvolvida de maneira a tentar minimizar o surgimento de anomalias referentes à redundância e inconsistência dos dados. É o processo de projetar a estrutura lógica de um banco de dados, ou seja, definir como os dados serão organizados e relacionados entre si.

> Um Sistema de Banco de Dados é basicamente um sistema computadorizado de manutenção de registros; em outras palavras, é um sistema computadorizado cuja finalidade geral é armazenar informações e permitir que os usuários busquem e atualizem essas informações quando as solicitar. (DATE, 2003, p.06)

#### <span id="page-20-0"></span>**3.1 Projeto Conceitual**

O projeto conceitual é a descrição do banco de dados de maneira independente ao SGBD, ou seja, define quais os dados que aparecerão no BD, mas sem se importar com a implementação que se dará ao BD. Desta forma, há uma abstração em nível de SGBD.

Uma das técnicas mais utilizadas entre os profissionais da área é a abordagem entidade-relacionamento, onde o modelo é representado graficamente através do diagrama entidade-relacionamento.

Segundo Poletto, por meio dos modelos conceituais e lógicos é descrita a estrutura do banco de dados completo sob o ponto de vista do usuário, concentrando-se na descrição de entidades, atributos, relacionamentos, operações de usuário e restrições sobre os dados.

<span id="page-21-0"></span>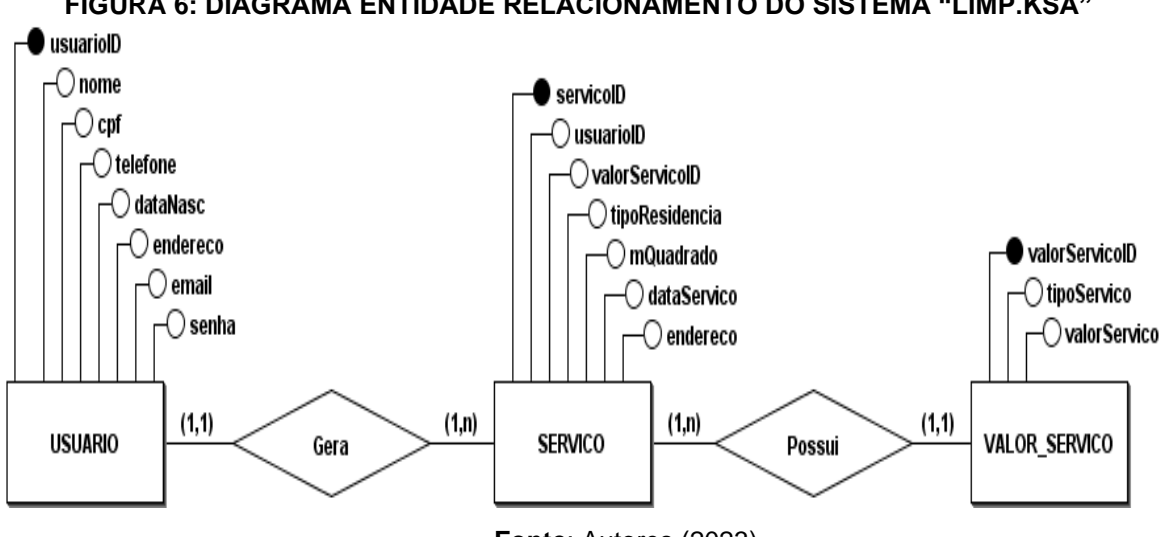

## **FIGURA 6: DIAGRAMA ENTIDADE RELACIONAMENTO DO SISTEMA "LIMP.KSA"**

**Fonte**: Autores (2023)

#### <span id="page-21-1"></span>**3.2 Modelo Lógico**

O modelo lógico é uma etapa intermediária entre o modelo conceitual (que representa as informações de alto nível e as relações) e o modelo físico (que representa a implementação do banco de dados em um SGBD específico). Ele fornece uma visão mais detalhada da estrutura de dados e é usado como base para a implementação do banco de dados.

Segundo Poletto, o modelo lógico tem seu início a partir do modelo conceitual, levando em consideração uma das abordagens de banco de dados possíveis, tais como a abordagem relacional e a abordagem orientada a objetos.

As tabelas a seguir mostram o modelo lógico do Sistema Limp.ksa:

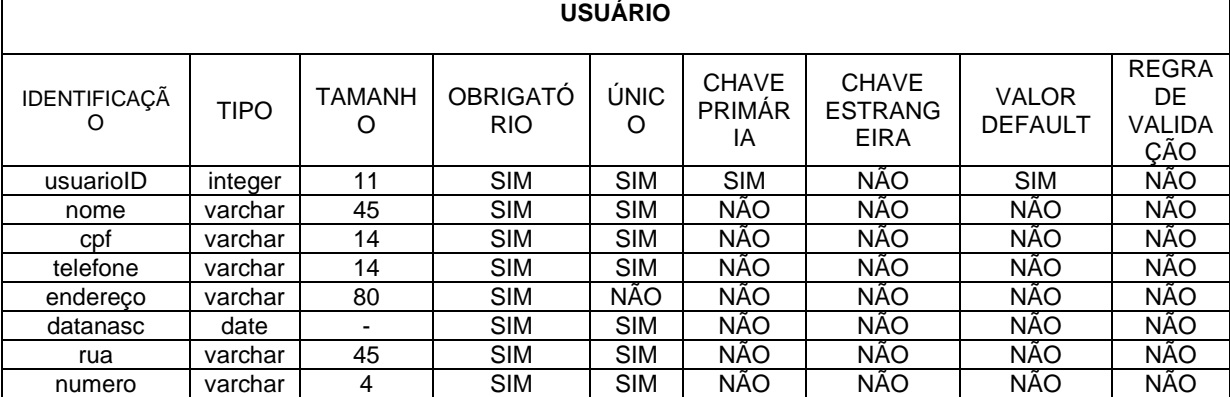

#### **TABELA 1: USUÁRIO**

 $\overline{\phantom{a}}$ 

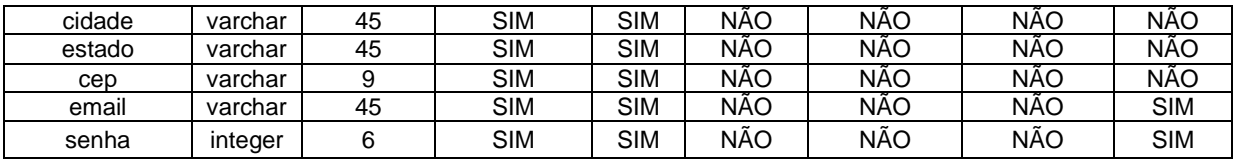

# **TABELA 2: VALOR SERVIÇO**

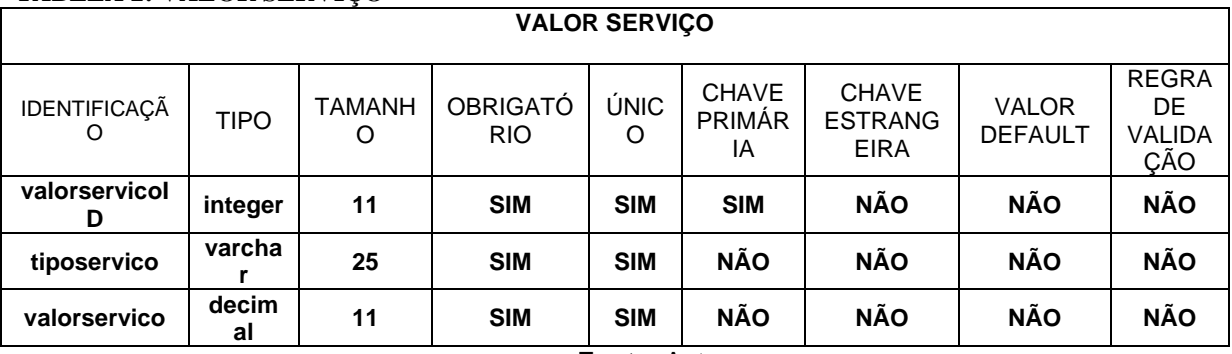

**Fonte**: Autores

#### **TABELA 3: SERVIÇO**

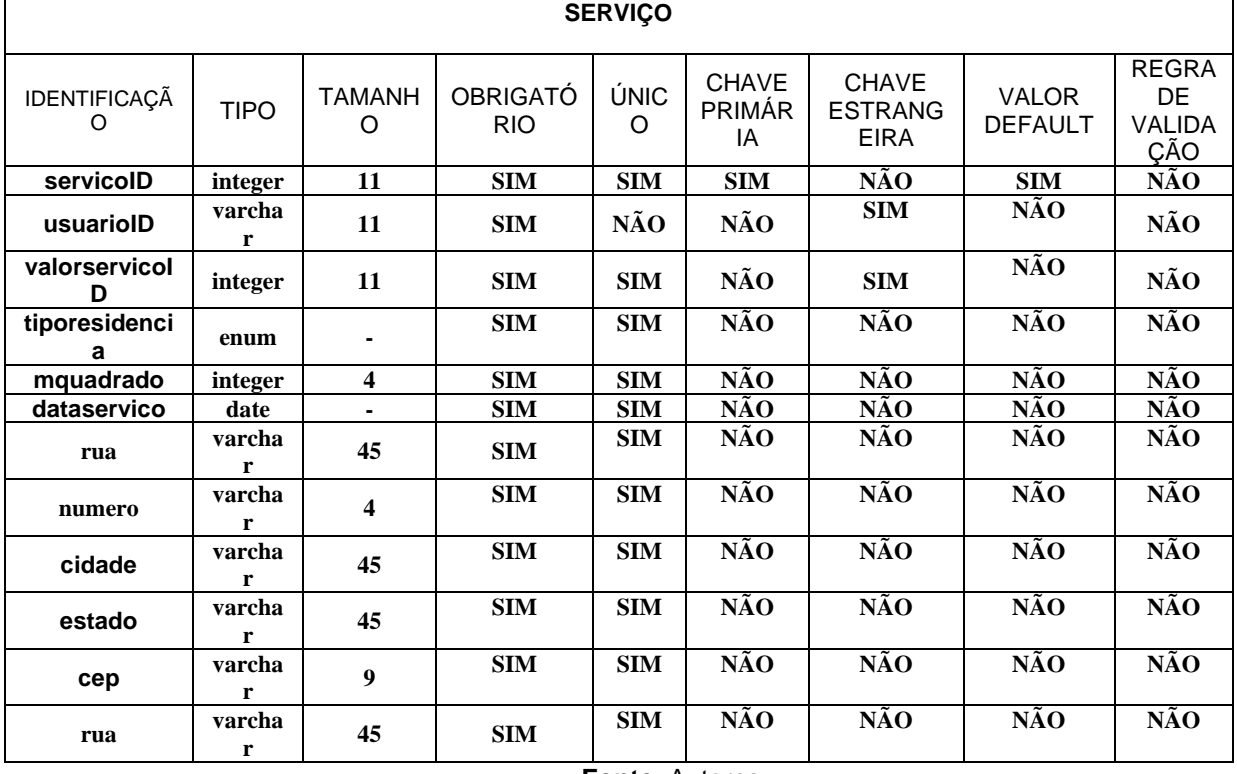

**Fonte**: Autores

### <span id="page-22-0"></span>**3.3 Modelo Físico**

O modelo físico de um banco de dados descreve a implementação concreta dos dados em um sistema de gerenciamento de banco de dados (SGBD) específico. Ele representa como os dados são armazenados em disco e como as tabelas,

#### **Fonte**: Autores

índices e outras estruturas são organizadas para otimizar o desempenho e a eficiência do sistema.

Segundo Poletto, o modelo lógico é mapeado para o modelo de implementação de dados. Os recursos incluem as formas de organização de arquivos e as estruturas internas de armazenamento, tais como: tamanho dos atributos, índices, entre outros.

<span id="page-23-0"></span>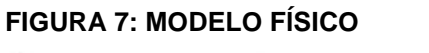

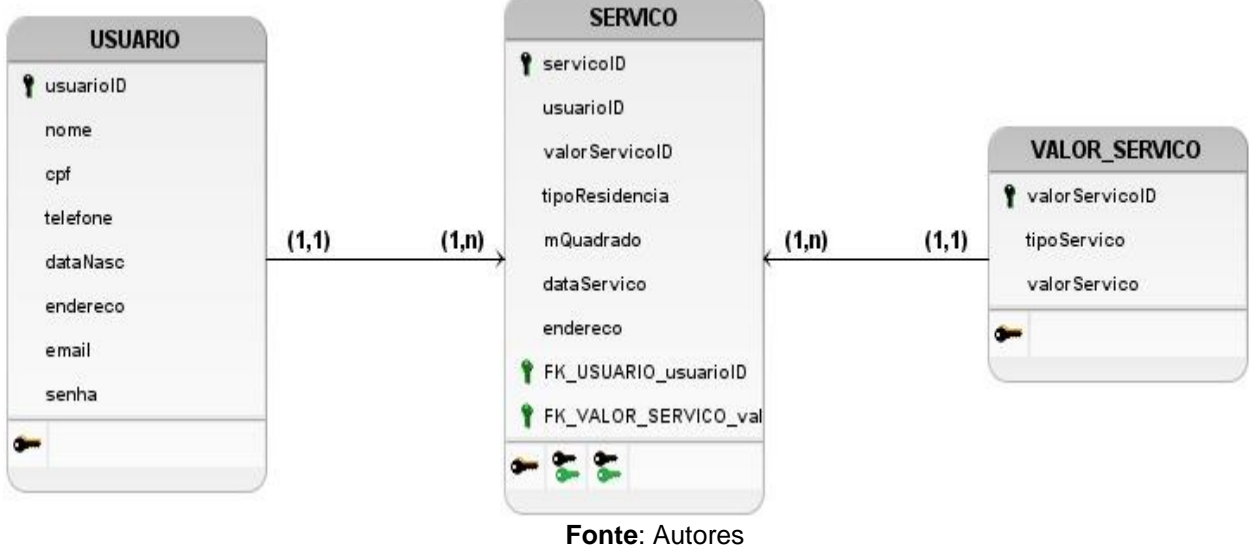

### <span id="page-24-0"></span>**Considerações finais**

O site foi desenvolvido como parte do trabalho de conclusão de curso do curso técnico de Desenvolvimento de Sistemas. Durante o curso, adquirimos um conhecimento amplo e valioso que nos proporcionou uma jornada de aprendizado significativa. Colocamos em prática todo o conteúdo aprendido e aplicamos esses conhecimentos no desenvolvimento das ideias principais, com destaque para a criação da documentação do sistema.

<span id="page-24-1"></span>Durante a implementação do site, focamos na incorporação de todos os requisitos essenciais, resultando em um produto final bastante interessante. Os conhecimentos técnicos e práticos que adquirimos ao longo do curso foram fundamentais para o desenvolvimento do aplicativo, garantindo sua funcionalidade, usabilidade e segurança.

# **REFERÊNCIAS**

BESSA, Liz. **O que é inclusão social?** Disponível em: < https://www.politize.com.br/inclusao-social/> Acesso em: 06 nov 2022.

BRASIL**. LEI Nº 13.709.** DE 14 DE AGOSTO DE 2018. Lei Geral de Proteção de Dados Pessoais (LGPD). Disponível em: < [http://www.planalto.gov.br/ccivil\\_03/\\_ato2015-2018/2018/lei/L13709.htm>](http://www.planalto.gov.br/ccivil_03/_ato2015-2018/2018/lei/L13709.htm) Acesso em

01 nov. 2022.

DIAS, Maria. **Aplicativo de diarista e serviços gerais: veja lista com melhores apps.** Disponível em: <https://www.techtudo.com.br/listas/2019/07/aplicativo-dediarista-e-servicos-gerais-veja-lista-com-melhores-apps.ghtml > Acesso em: 16 ago. 2022.

Googles Trends. Disponível em: <https://trends.google.com.br/trends/explore?geo=BR-SP&q=servi%C3%A7os%20gerais,faxina,diarista,app%20servi%C3%A7os,c%20to% 20c > Acesso em: 16 ago.2022.

MARIA BRASILEIRA. Disponível em: <https://mariabrasileira.com.br/ > Acesso em: 16 ago. 2022.

MARY HELP DIARISTA MENSALISTA. Disponível em: <https://www.maryhelp.com.br/unidade/araraquara-centro/faxineira> Acesso em: 06 set. 2022.

OLIVEIRA FILHO, Daniel C. de. **UM PASSO A PASSO PARA A ELABORAÇÃO DO DIAGRAMA DE CASO DE USO DA UML**. 2011. 48 f. Monografia (Especialização) - Curso de Pós-Graduação em Engenharia de Software, Uml do Centro Universitário Filadélfia de Londrina - Unifil, Londrina, 2011.

ORACLE CLOUD INFRASTRUCTURE (OCI)**.** Disponível em: < https://www.oracle.com/br/cloud/ > Acesso em: 01 nov. 2022.

POLETTO, Alex Sandro Romeu de Souza. **Um modelo para projeto e implementação de bancos de dados analítico-temporais.** 2008. 167 f. Tese (doutorado) – Escola Politécnica da Universidade de São Paulo. Departamento de Engenharia de Computação e Sistemas Digitais. Disponível em: < https://www.teses.usp.br/teses/disponiveis/3/3141/tde-3103.2008- 094801/publico/Alex\_Poletto.pdf > Acesso em: 08 jun. 2023.

PONTOTEL, Redator. **Saiba o que é um backup, como funciona e sua importância na rotina das empresas!** Disponível em: < https://www.pontotel.com.br/o-que-ebackup/#:~:text=Backup%20%C3%A9%20um%20termo%20utilizado,que%20os%20 arquivos%20est%C3%A3o%20armazenados.> Acesso em: 01 nov. 2022.

#### SIGNIFICADOS. **Significado de Wi-Fi.** Disponível em: <

https://www.significados.com.br/wi-fi/> Acesso em: 01 nov. 2022.

#### SOUZA, Ivan de. **Saiba o que é MySQL e como usar no site do seu negócio.** Disponível em: <

https://rockcontent.com/br/blog/mysql/#:~:text=Trata%2Dse%20de%20um%20c%C3 %B3digo,%C3%A9%20linguagem%20de%20consulta%20estruturada. > Acesso em: 01 nov. 2022.

### TUMELERO, Naína. **Metodologia do TCC: como delimitar com lista de exemplos.** 2018.

Disponível em: < https://blog.mettzer.com/metodologia-tcc/>. Acesso em: 30 ago. 2022.

# <span id="page-27-0"></span>**APÊNDICES**

# <span id="page-27-1"></span>APÊNDICE A: CRONOGRAMA PTCC SISTEMA: LIMP.KSA

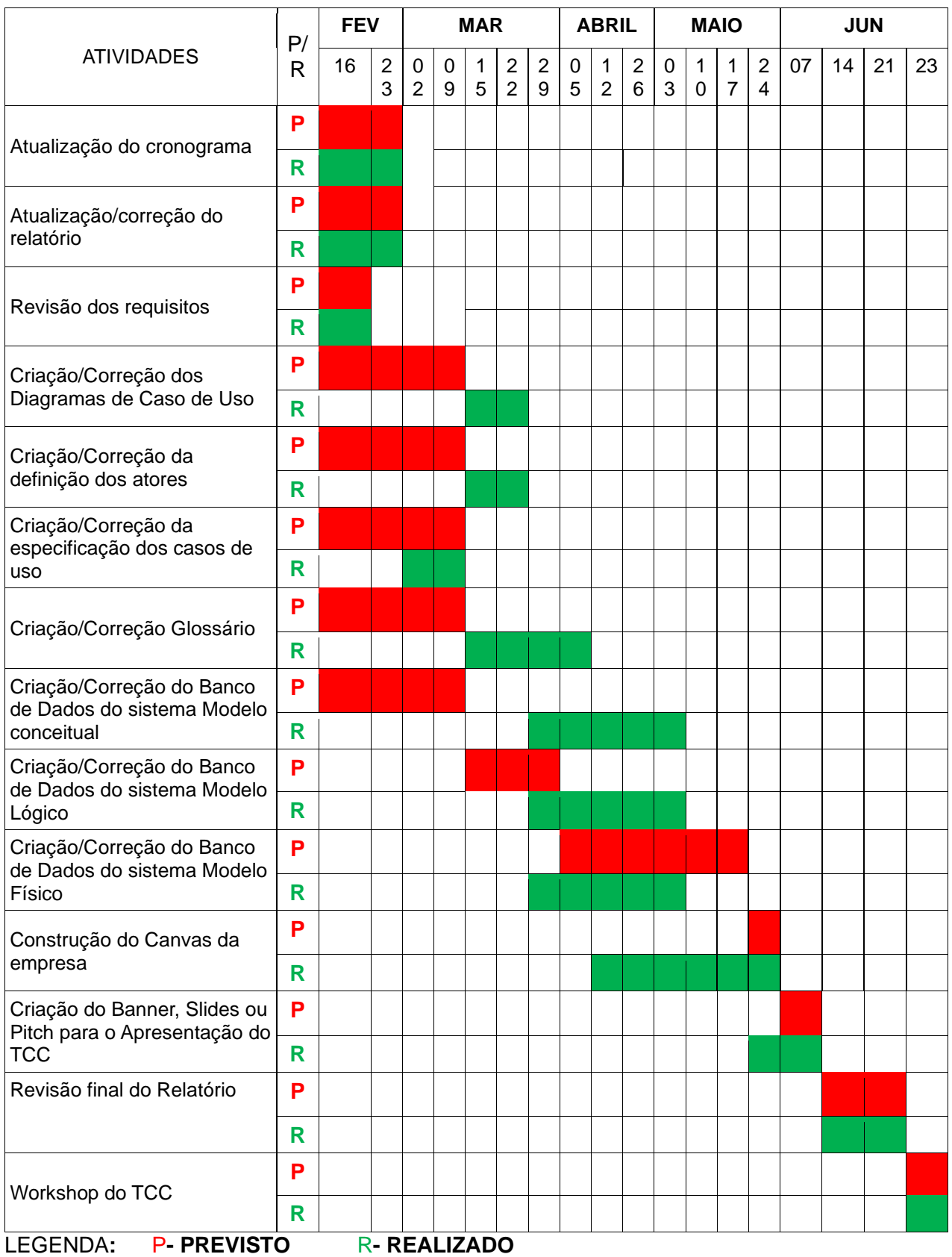

<span id="page-28-1"></span>APÊNDICE B: Logo e slogan da empresa de LIMP.KSA

#### <span id="page-28-0"></span>**FIGURA 8: LOGO E SLOGAN LIMP.KSA**

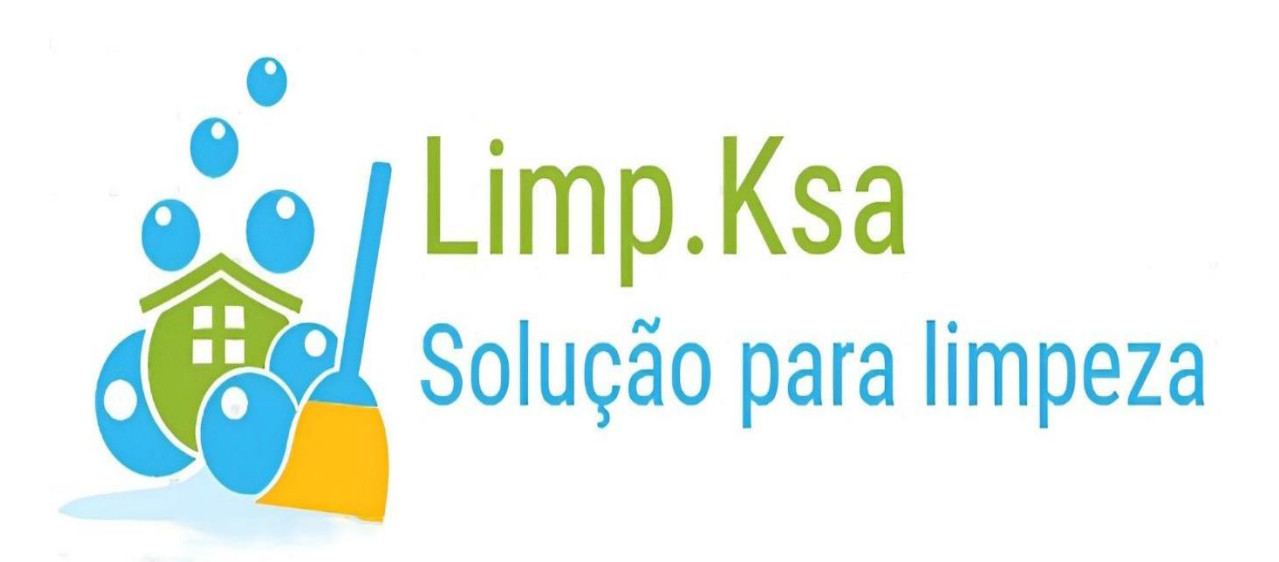

**FONTE: AUTORES**

<span id="page-29-1"></span>APÊNDICE C: Logo e slogan da empresa T.E.L.

<span id="page-29-0"></span>**FIGURA 9: LOGO E SLOGAN DA EMPRESA T.E.L.**

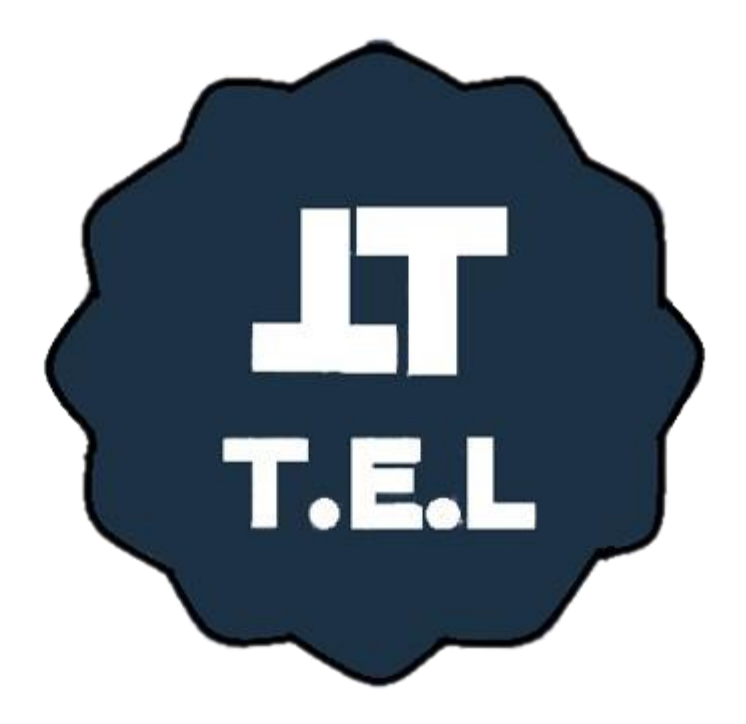

# Você Precisa, nós fazemos !!!

**Fonte**: Autores

### <span id="page-30-1"></span>**MANUAL DE ACESSO AO SITE LIMPKSA**

#### <span id="page-30-0"></span>**FIGURA 10: SUMÁRIO MANUELA DE SISTEMAS**

### Sumário

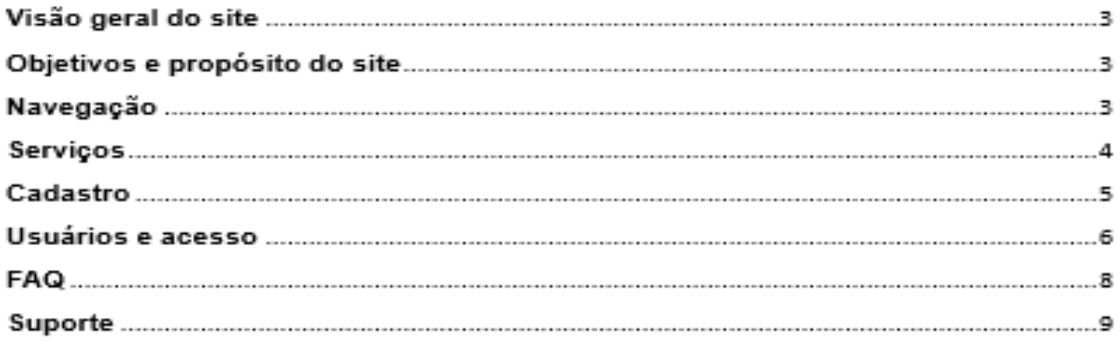

**Fonte**: Autores

#### **Introdução**

Observando a crescente busca por praticidade em buscas de serviços e produtos através do simples toque em tela ou teclas, bem como a falta de sistemas que permitam que um grupo tenha acesso a uma plataforma facilitadora, o grupo T.E.L formulou um sistema que visa intermediar quem precisa de serviços domésticos e quem os realiza. O Limp.ksa funciona como uma espécie de vitrine, onde o usuário pode cadastrar um tipo de limpeza que acha necessário para seu local, indicando o valor disposto a pagar, e pode aceitar o serviço sendo oferecido.

# **VISÃO GERAL DO SITE**

Para acessar a interface principal, deve se inserir no navegador o seguinte endereço

### <https://limpksa.000webhostapp.com/index.html>

Em seguida você terá seu primeiro acesso ao site, onde estarão disponíveis o painel de navegação, de serviços, de cadastro, o sobre nós e o local onde poderá realizar seu login.

# **OBJETIVOS E PROPÓSITO DO SITE**

O site tem como principal objetivo a praticidade em localizar prestadores de serviços para limpeza no local desejado a um preço acessível. Promovendo comodidade e facilidade na utilização do serviço.

# **NAVEGAÇÃO**

A navegação é bem simples, clicando em home conforme imagem abaixo você consegue ver nossa tela inicial.

<span id="page-32-0"></span>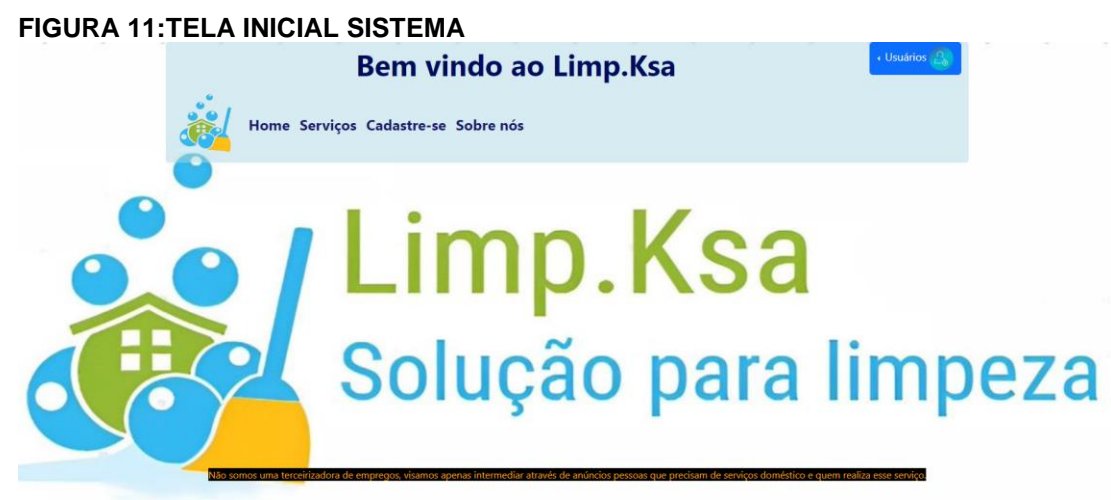

**Fonte**: Autores

# **SERVIÇOS**

Clicando em serviços você consegue visualizar todos os prestadores de serviços cadastrados na plataforma.

<span id="page-33-0"></span>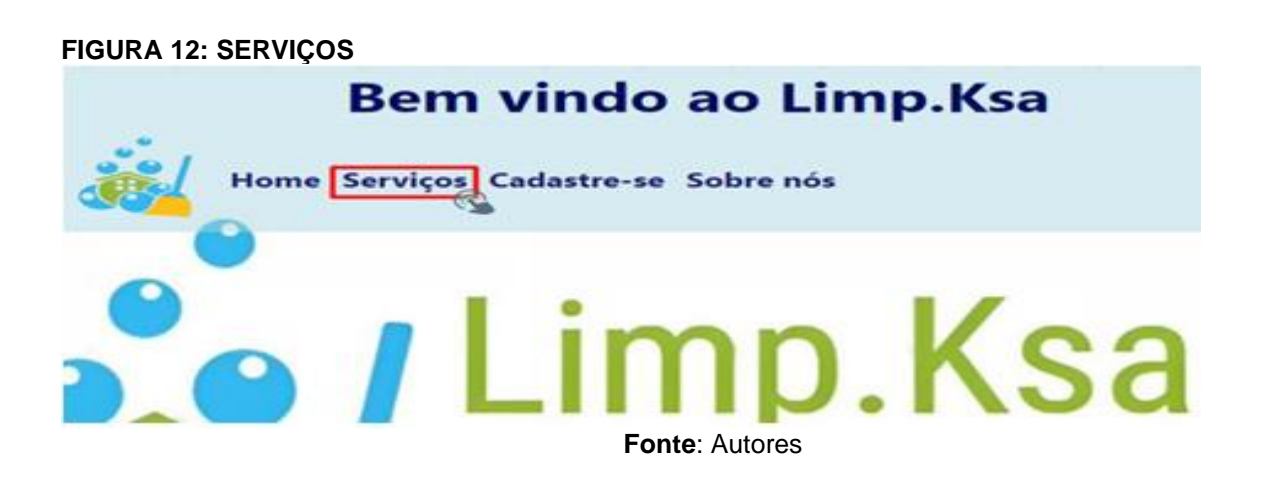

#### **Serviços**:

Lista os serviços e seus valores.

<span id="page-33-1"></span>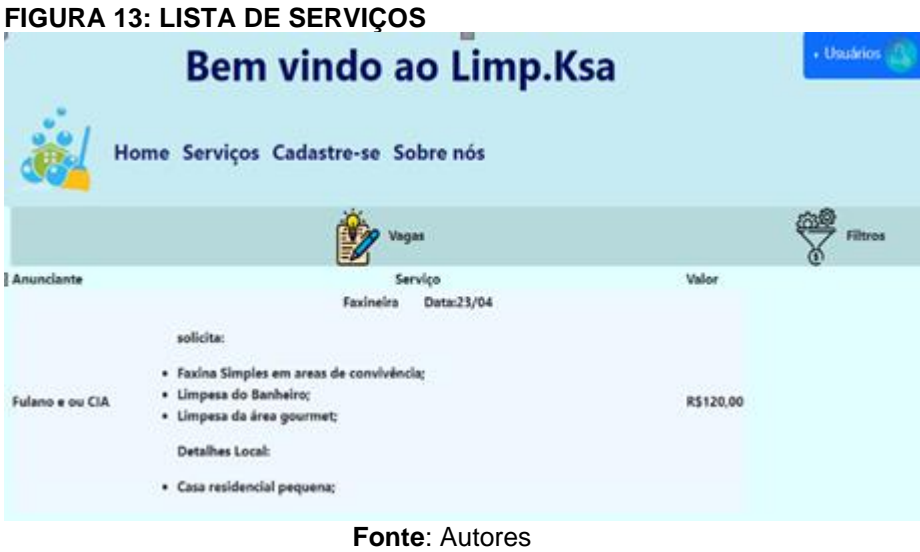

# **CADASTRO**

Clicando em "Cadastre-se" você consegue realizar o cadastro conforme sua categoria, sendo prestador de serviço ou cliente que irá contratar o serviço.

<span id="page-34-0"></span>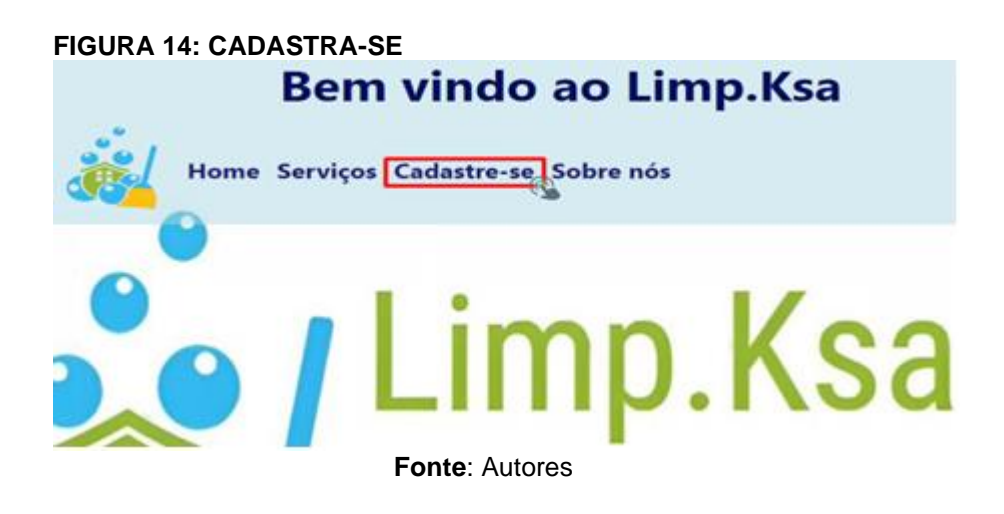

Preenchendo os dados conforme imagem, você terá um login e uma senha para acessar a plataforma sempre que quiser.

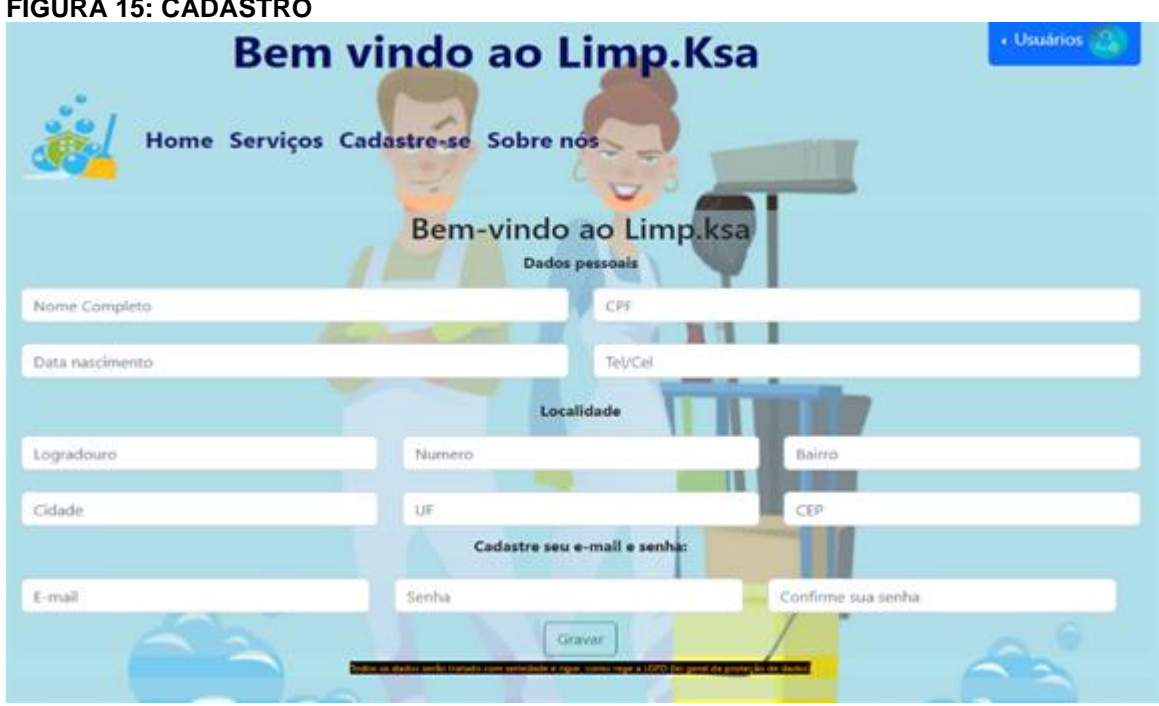

<span id="page-34-1"></span>**FIGURA 15: CADASTRO**

 **Fonte**: Autores

### **SOBRE NÓS**

Clicando Em "Sobre nós" Você Consegue visualizar as informações sobre a Startup e os colaboradores do Sistema.

#### <span id="page-35-0"></span>**FIGURA 16: SOBRE NÓS**

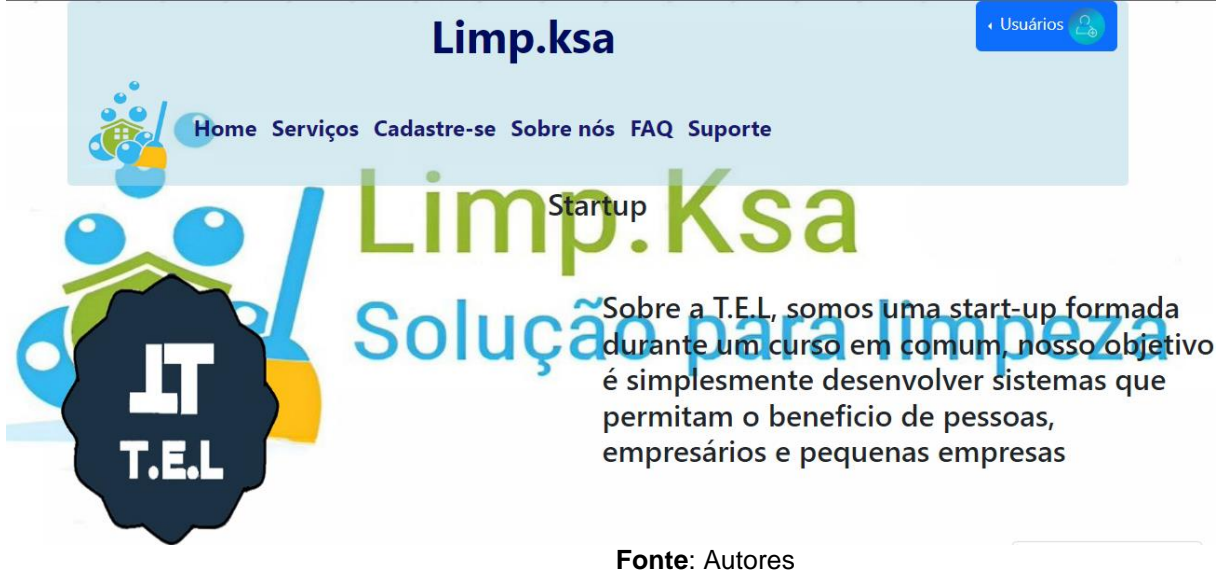

## **USUÁRIOS E ACESSO**

Clicando Em "Usuários" Você Consegue Realizar O Login Como Cliente Ou Prestador De Serviços.

<span id="page-35-1"></span>**FIGURA 17: USUÁRIOS**

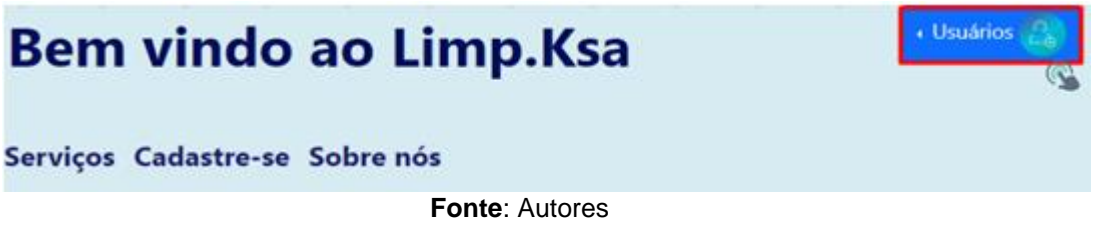

Clicando Em "Sou Cliente" Você Consegue Realizar Seu Login Como Cliente Para Contratação De Serviços.

<span id="page-35-2"></span>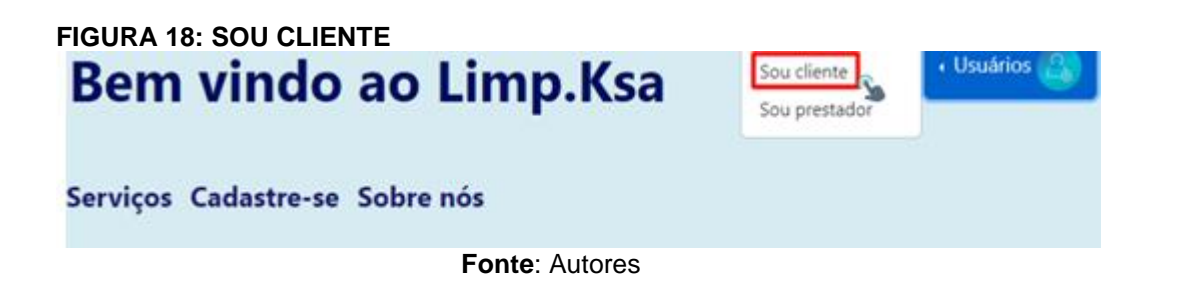

Clicando Em "Sou Prestador" Você Consegue Realizar O Login Como Prestador De Serviços.

<span id="page-36-0"></span>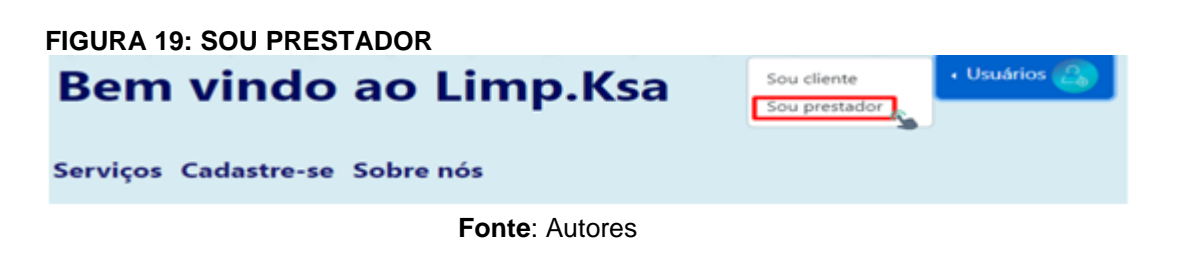

Ambas as telas abrirão login e senha.

#### <span id="page-36-1"></span>**FIGURA 20: LOGIN E SENHA**

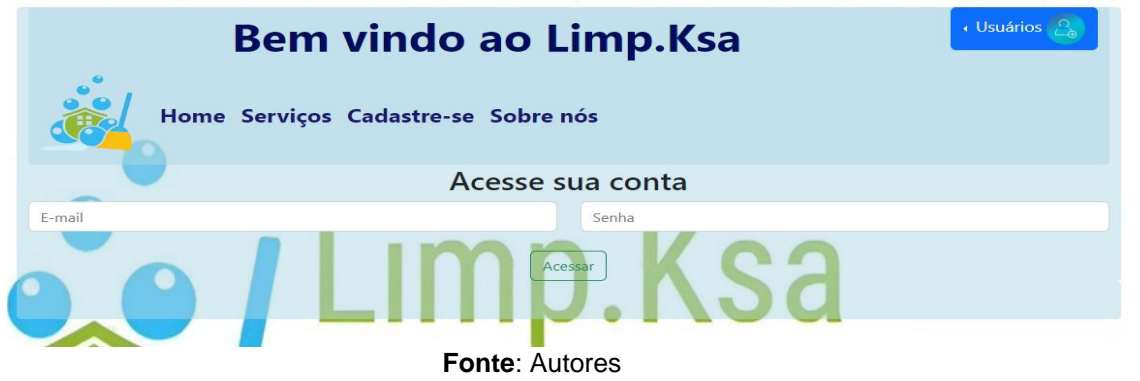

Após acessar sua conta será possível visualizar todas as suas informações e os serviços disponíveis para contratar conforme imagem abaixo:

#### <span id="page-36-2"></span>**FIGURA 21: CONTRATAR**

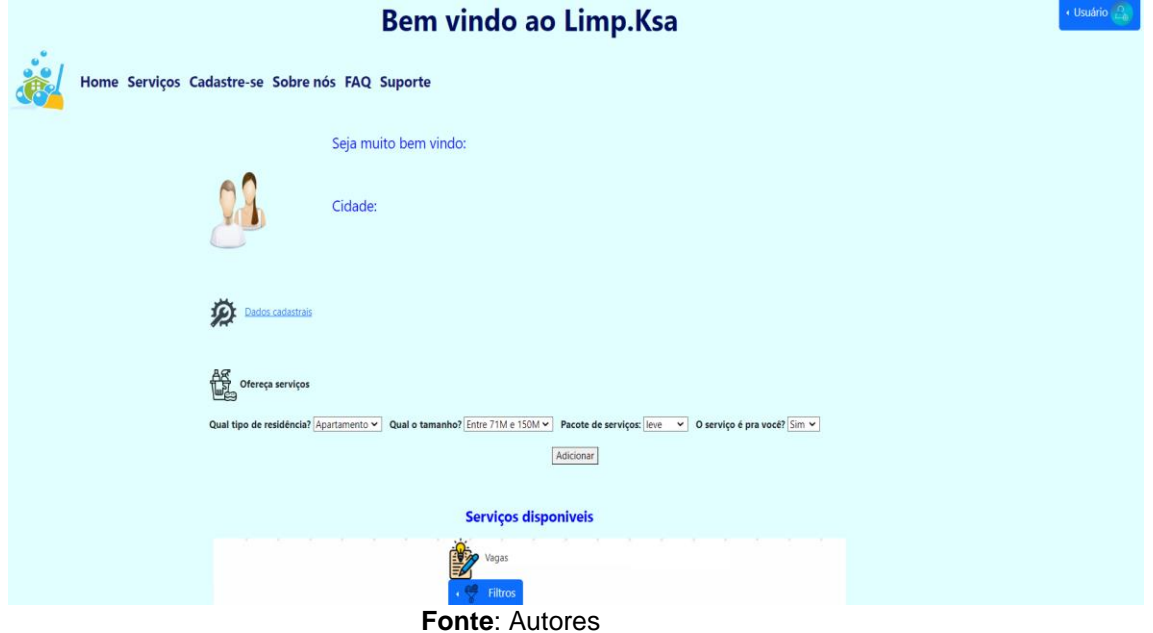

#### **FAQ**

Clicando em faq é possível verificar as perguntas mais frequentes e também tirar suas dúvidas referente ao site.

<span id="page-37-0"></span>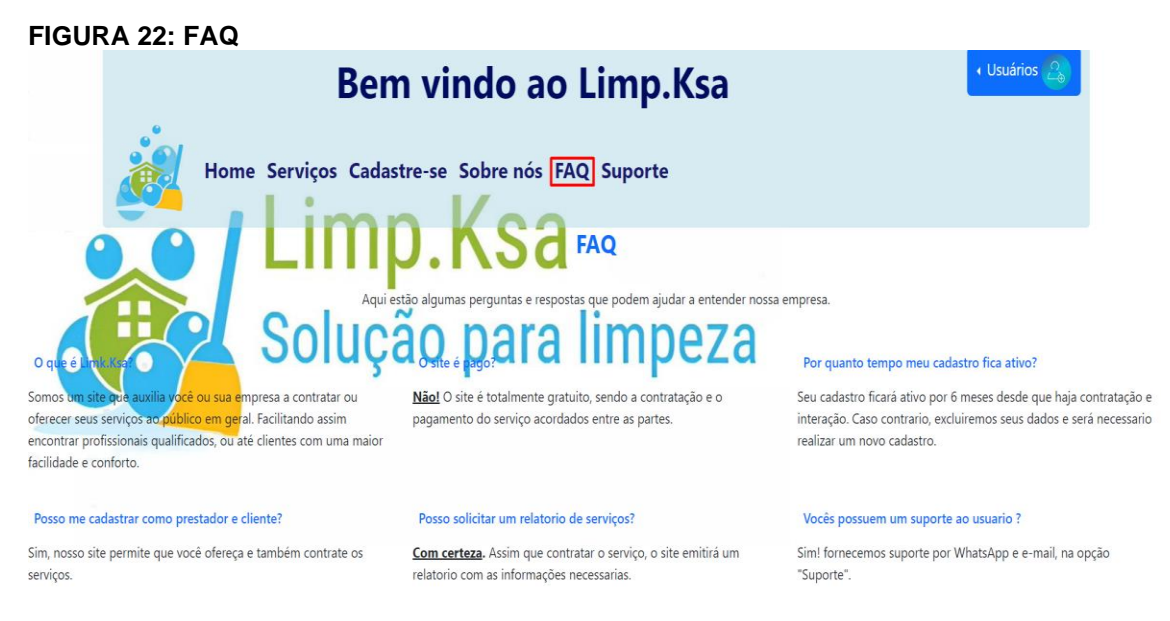

 **Fonte**: Autores

### **SUPORTE**

Clicando em suporte você conseguirá ter acesso a todos nossos contatos para nos acionar sempre que quiser.

# <span id="page-37-1"></span>**FIGURA 23: SUPORTE** « Usuários **Bem vindo ao Limp.Ksa** Home Serviços Cadastre-se Sobre nós FAQ Suporte sa 9XXXX-XXXX r <mark>para limpeza</mark> E-MAIL: contato@tel.com.br

 **Fonte**: Autores

### **ANEXOS**

<span id="page-38-1"></span><span id="page-38-0"></span>ANEXO A: Legislação – Lei nº [13.709, DE 14 DE AGOSTO DE 2018](http://legislacao.planalto.gov.br/legisla/legislacao.nsf/Viw_Identificacao/lei%2013.709-2018?OpenDocument)

Lei Geral de Proteção de Dados Pessoais (LGPD).

O PRESIDENTE DA REPÚBLICA Faço saber que o Congresso Nacional decreta e eu sanciono a seguinte Lei:

CAPÍTULO I

DISPOSIÇÕES PRELIMINARES

Art. 1º Esta Lei dispõe sobre o tratamento de dados pessoais, inclusive nos meios digitais, por pessoa natural ou por pessoa jurídica de direito público ou privado, com o objetivo de proteger os direitos fundamentais de liberdade e de privacidade e o livre desenvolvimento da personalidade da pessoa natural.

Parágrafo único. As normas gerais contidas nesta Lei são de interesse nacional e devem ser observadas pela União, Estados, Distrito Federal e Municípios.

(Incluído pela Lei nº 13.853, de 2019) Vigência

Art. 2º A disciplina da proteção de dados pessoais tem como fundamentos:

I - O respeito à privacidade;

II - A autodeterminação informativa;

III - a liberdade de expressão, de informação, de comunicação e de opinião;

IV - A inviolabilidade da intimidade, da honra e da imagem;

V - O desenvolvimento econômico e tecnológico e a inovação;

VI - A livre iniciativa, a livre concorrência e a defesa do consumidor; e

VII - os direitos humanos, o livre desenvolvimento da personalidade, a dignidade e o exercício da cidadania pelas pessoas naturais.